Документ подписан простой электронной подписью Информация о владельце: ФИО: Усынин Максим Валерьевич

Должность: Ректор<br>Дата подписания: 04.96217.10.09.1010 разовательное учреждение высшего образования Уникальный программны**й ключ: ЖДУНАРОДНЫЙ ИНСТИТУТ Дизайна и Сервиса» (ЧОУВО МИДиС)** Дата подписания: 07.06.2022 13:21:92 f498e59e83f65dd7c3ce7bb8a25cbbabb33ebc58

Кафедра математики и информатики

# **МЕТОДИЧЕСКИЕ РЕКОМЕНДАЦИИ ДЛЯ ВЫПОЛНЕНИЯ ВНЕАУДИТОРНОЙ САМОСТОЯТЕЛЬНОЙ РАБОТЫ СТУДЕНТОВ ПО ДИСЦИПЛИНЕ**

## **ОП.14 ПРОЕКТНЫЙ ПРАКТИКУМ**

Специальность:

## **09.02.07 Информационные системы и программирование**

Уровень базового образования обучающихся: **Среднее общее образование**

> Вид подготовки: **Базовый**

Челябинск 2022

Методические рекомендации для выполнения внеаудиторной самостоятельной работы студентов по дисциплине ОП.14 Проектный практикум разработаны на основе федерального государственного образовательного стандарта среднего профессионального образования по специальности 09.02.07 Информационные системы и программирование, утверждено приказом Министерства образования и науки РФ от 9 декабря 2016 года № 1547 и рабочей программы дисциплины ОП.14 Проектный практикум.

Автор-составитель: Левченко А.А.

.

Методические рекомендации для выполнения внеаудиторной самостоятельной работы студентов по дисциплине ОП.14 Проектный практикум рассмотрены и одобрены на заседании кафедры математики и информатики, протокол № 10 от 30.05.2022 г.

Заведующий кафедрой математики и информатики Л.Ю. Овсяницкая

## **СОДЕРЖАНИЕ**

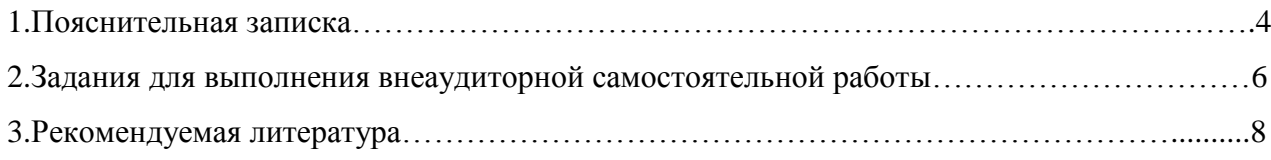

## **1. Пояснительная записка**

Методические рекомендации для внеаудиторной самостоятельной работы студентов составлены в соответствии с рабочей программой дисциплины ОП.14 Проектный практикум и предназначены для реализации основной профессиональной образовательной программы среднего профессионального образования (далее – образовательной программы) по специальности 09.02.07 Информационные системы и программирование.

В методических рекомендациях для выполнения внеаудиторной самостоятельной работы студентов изложены рекомендации к темам, вынесенным на самостоятельное изучение, приведены задания и виды внеаудиторной самостоятельной деятельности обучающихся, перечень литературы, рекомендуемой для выполнения заданий.

Внеаудиторная самостоятельная работа является одним из видов учебных деятельности обучающихся, который предполагает выполнение заданий преподавателя, но без его непосредственного участия.

Организация внеаудиторной самостоятельной работы по дисциплине ОП.14 Проектный практикум направлена на формирование общих (ОК) компетенций:

*Общие компетенции (ОК):*

ОК 01. Выбирать способы решения задач профессиональной деятельности, применительно к различным контекстам.

ОК 02. Осуществлять поиск, анализ и интерпретацию информации, необходимой для выполнения задач профессиональной деятельности.

ОК 04. Работать в коллективе и команде, эффективно взаимодействовать с коллегами, руководством, клиентами.

ОК 05. Осуществлять устную и письменную коммуникацию на государственном языке с учетом особенностей социального и культурного контекста.

ОК 09. Использовать информационные технологии в профессиональной деятельности.

ОК 10. Пользоваться профессиональной документацией на государственном и иностранном языках.

### *Профессиональные компетенции (ПК):*

ПК 5.4. Производить разработку модулей информационной системы в соответствии с техническим заданием.

ПК 8.1. Разрабатывать дизайн-концепции веб-приложений в соответствии с корпоративным стилем заказчика.

ПК 8.2. Формировать требования к дизайну веб-приложений на основе анализа предметной области и целевой аудитории.

ПК 8.3. Осуществлять разработку дизайна веб-приложения с учетом современных тенденций в области веб-разработки.

ПК 9.2. Разрабатывать веб-приложение в соответствии с техническим заданием.

ПК 9.3. Разрабатывать интерфейс пользователя веб-приложений в соответствии с техническим заданием.

ПК 9.7. Осуществлять сбор статистической информации о работе веб-приложений для анализа эффективности его работы.

ПК 9.8. Осуществлять аудит безопасности веб-приложения в соответствии с регламентами по безопасности.

В результате изучения учебной дисциплины ОП.14 Проектный практикум обучающиеся должны:

### *уметь*:

- формировать алгоритмы разработки программных модулей в соответствии с техническим заданием;

- создавать программу по разработанному алгоритму как отдельный модуль;

- осуществлять разработку кода программного модуля на современных языках программирования;

- создавать Web-документы с помощью языка разметки гипертекста;

- применять прикладные инструментальные средства для создания Web-документов;

- использовать язык CSS для управления позиционированием и дизайном элементов Webдокумента;

- разрабатывать и проектировать информационные системы;

- создавать объекты баз данных в современных СУБД;

- проектировать логическую и физическую схемы базы данных;

## *знать*:

- Основные принципы технологии структурного и объектно-ориентированного программирования;

- языки программирования и разметки для разработки клиентской и серверной части вебприложений;

- принципы функционирования поисковых сервисов и особенности оптимизации вебприложений под них;

- способы эффективной реализации Web-интерфейсов;

- протоколы обмена информацией Web-серверов и клиентских браузеров;

- технологии Microsoft ASP .NET MVC для создания Web-сайтов;
- принципы проектирования и разработки информационных систем;
- основные положения теории баз данных, хранилищ данных, баз знаний;
- основные принципы структуризации и нормализации базы данных;
- основные принципы построения концептуальной, логической и физической модели данных.

Содержание, объем и виды внеаудиторной работы студентов определяются рабочей программой дисциплины ОП.14 Проектный практикум.

Целями внеаудиторной самостоятельной работы студентов являются:

- систематизация и закрепления полученных теоретических знаний;

- углубление и расширение теоретических знаний;

развитие познавательных способностей и активности студентов, самостоятельности, ответственности и организованности;

- формирование самостоятельности мышления, способностей к саморазвитию, самосовершенствованию и самореализации.

Внеаудиторная самостоятельная работа студентов представлена следующими этапами:

- определением цели самостоятельной работы;
- конкретизацией познавательной (проблемного или практического) задания;
- самооценкой готовности к самостоятельной работе;
- планированием работы (самостоятельной или с помощью преподавателя) над заданием;

самостоятельным выполнением задания и самоконтролем промежуточного и конечного результатов с целью дальнейшей корректировки выполнения задания.

Формы и виды внеаудиторной самостоятельной работы студентов определяются содержанием дисциплины ОП.14 Проектный практикум.

Формы и методы контроля внеаудиторной самостоятельной работы студентов:

‒ проверка дневника самостоятельных занятий физическими упражнениями различной направленности;

‒ проверка реферата, презентаций;

- ‒ заслушивание сообщений;
- ‒ проверка конспектов;
- ‒ устный опрос.

Критерии оценки результатов внеаудиторной самостоятельной работы студентов:

 «отлично», если работа выполнена в полном объёме с соблюдением необходимой последовательности. Обучающиеся работают полностью самостоятельно: подбирают необходимые для выполнения предлагаемых работ источники знаний, показывают необходимые для проведения практической работы теоретические знания, практические умения и навыки.

 «хорошо», если работа выполняется обучающимися в полном объёме и самостоятельно. Допускаются отклонения от необходимой последовательности выполнения, не влияющие на правильность конечного результата. Работа показывает знание обучающимися основного теоретического материала и овладение умениями, необходимыми для самостоятельного выполнения работы. Могут быть неточности и небрежность в оформлении результатов работы.

 «удовлетворительно», если работа выполняется и оформляется обучающимися при сторонней помощи. На выполнение работы затрачивается много времени (можно дать возможность доделать работу дома). Обучающиеся показывают знания теоретического материала, но испытывают затруднение при самостоятельной работе.

 «неудовлетворительно» выставляется в том случае, когда обучающиеся не подготовлены к выполнению работы. Полученные результаты не позволяют сделать правильных выводов и полностью расходятся с поставленной целью. Показывается плохое знание теоретического материала и отсутствие необходимых умений.

В соответствии с учебным планом по специальности 09.02.07 Информационные системы и программирование на внеаудиторную самостоятельную работу по дисциплине ОП.14 Проектный практикум отводится 2 часа в 3 семестре.

Распределение часов внеаудиторной самостоятельной работы по темам, перечень видов внеаудиторной самостоятельной работы, методов и форм контроля представлен в таблице 1.

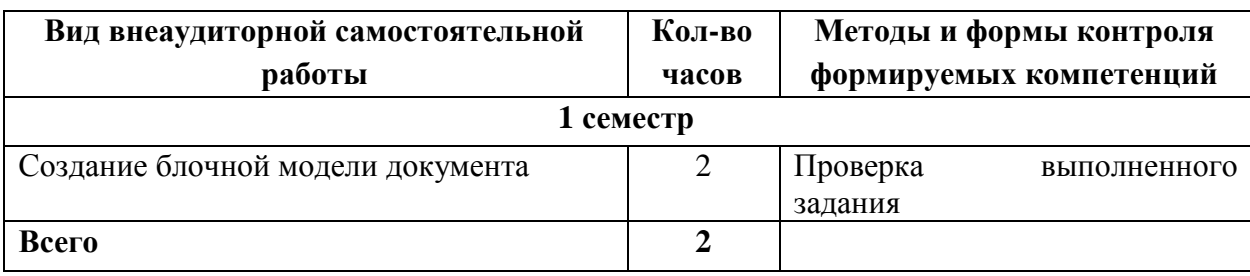

Таблица 1 Виды, формы и методы контроля внеаудиторной самостоятельной работы

## **2. Задания для выполнения внеаудиторной самостоятельной работы**

Задание: Создание блочной модели документа.

## **Ход работы:**

## *1. Создание документа и пяти секций.*

Макет будет состоять из трех колонок и двух колонтитулов. (Как правило, для верстки макета оперируют секциями (элементами div ).) Создайте в теле документа пять элементов - в качестве левой панели используйте готовое вертикальное меню из лабораторной работы\_8, а остальные элементы - секции:

- верхний колонтитул с заголовком и изображением div id="header" ;
- левая панель навигационное меню ul id="MainMenu" ;
- основное содержимое страницы div id="main" ;
- правая информационная панель div id="right" ;
- нижний колонтитул div id="footer".

В header вставьте короткий заголовок первого уровня (текст используйте из вашего дизайнмакета). Навигационную панель (ее вертикальный вариант или горизонтальный) полностью можете скопировать из 8 работы (не забудьте скопировать и стили!!!!!). В основной раздел main вставьте заголовок первого уровня и пять абзацев с произвольным содержимым (или из вашего дизайн-макета). В правой панели также вставьте несколько недлинных абзацев с заголовками. В нижнем колонтитуле напишите пока просто "footer" - кстати, рекомендуем в начало текста каждой секции временно вставить обозначение ее назначения - чтобы в дальнейшем было легче понять, правильно ли они разместились на странице.

## *2. Позиционирование блочных элементов*

Элементы MainMenu, main и right должны размещаться как три вертикальные колонки, делящие между собой ширину страницы. Для этого проще всего применить позиционирование на основе плавающих элементов. Создайте для каждого из этих трех элементов правила, основанные на селекторах идентификаторов, определяющие для них фиксированную ширину в пикселах (в сумме - 700-780px) и свойство float: left;

Для нижнего колонтитула установите свойство clear: both, чтобы он "не плавал". Если в меню у вас текст имеет белый цвет, то, чтобы его увидеть, задайте какой-либо фоновый цвет всему меню.

## *3. Добавление полей и центрирование.*

Определите значения свойства padding для тех элементов макета, которые имеют слишком плотные стыки. Также задайте фоновые цвета (можно пока без фоновых картинок). Отцентруйте страницу, определив для элемента body автоматические значения левого и правого отступа, а также указав ширину. При расчете ширины будьте внимательны, иначе колонтитулы будут выступать по горизонтали за пределы области колонок.

Ширина колонок складывается из значений свойства width, указанных для них, а также удвоенных padding и border.

Верхний колонтитул имеет отступы сверху и снизу - точнее, их производит заголовок, находящийся в нем. Добавьте правило, обнуляющее отступы заголовка в секции header: #header h1 {

 margin: 0; padding: 10px; }

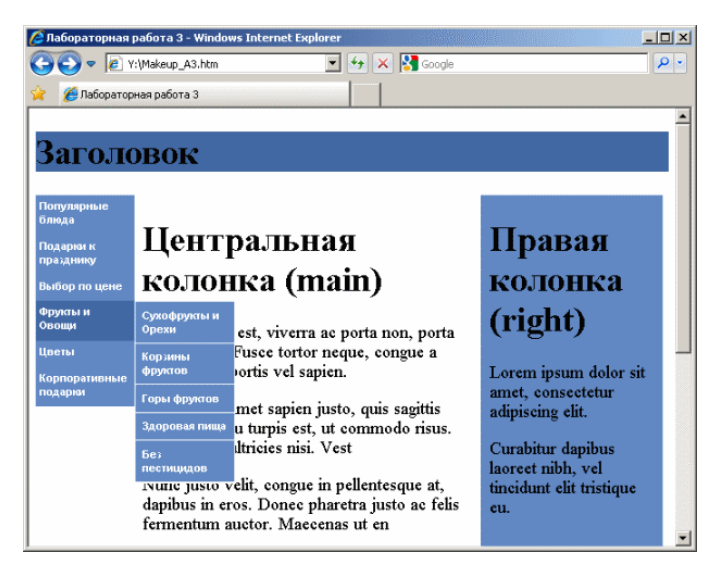

## *4. Усовершенствование вида макета Верхний колонтитул*

Добавьте фоновое изображение - можете использовать файл либо другое на ваш выбор.

## *Основной раздел.*

Цвета заголовков в этом разделе (и в остальных) приведите к единой цветовой гамме. Между абзацами вставьте горизонтальные линии (элементы hr ). Добавьте пространства между абзацами (используя свойства margin-top и margin-bottom ). Горизонтальным линиям назначьте такой же цвет, как у заголовков, и центрируйте их, задав ширину 50% и автоматические отступы слева и справа. Создайте правила для первых букв абзаца, изменив их цвет (под цвет заголовков), размер (раза в 3 больше) и добавив свойство float: left.

## *Правая панель.*

Заголовки уменьшите, выровняйте по центру и уберите вертикальные отступы. У абзацев также уменьшите вертикальные отступы.

### *Нижний колонтитул.*

Вставьте в него элемент логического форматирования address, внутри которого поместите ссылку на некоторый почтовый адрес:

<address>

<a href="mailto:webmaster@site.com">Webmaster</a>

</address>

Выделите адрес полужирным начертанием и светло-серым цветом:

#footer a {

font-weight: bold;

color: #ddd;}

## *"Ложные" столбцы.*

Чтобы высота левой и правой колонок была не меньше, чем у центральной, придется применить специальный трюк: заполнить страницу вертикально фоновым изображением, имеющим высоту 1 пиксел и повторяющим в горизонтальном направлении раскраску колонок. Понятно, что на самом деле колонки останутся той же высоты (которая зависит от содержимого и полей), но внешне будет казаться, что они "достают" до нижнего колонтитула.

Сделайте скриншот экрана (открыв браузер и нажав *Alt-PrintScreen* ), запустите любой редактор рисунков (например, Paint) и вставьте скриншот из буфера в редактор. Вырежьте тонкую полоску высотой 1px и шириной, равной ширине элемента body вашей страницы. Сохраните ее в файл с названием, например, background.png.

Создайте еще одну секцию с id="Wrapper" и поместите в нее все, что находится внутри элемента body. В определение стиля секции Wrapper добавьте файл background.png в качестве фонового изображения, повторяемого по вертикали. Также установите в стиле свойство overflow:hidden.

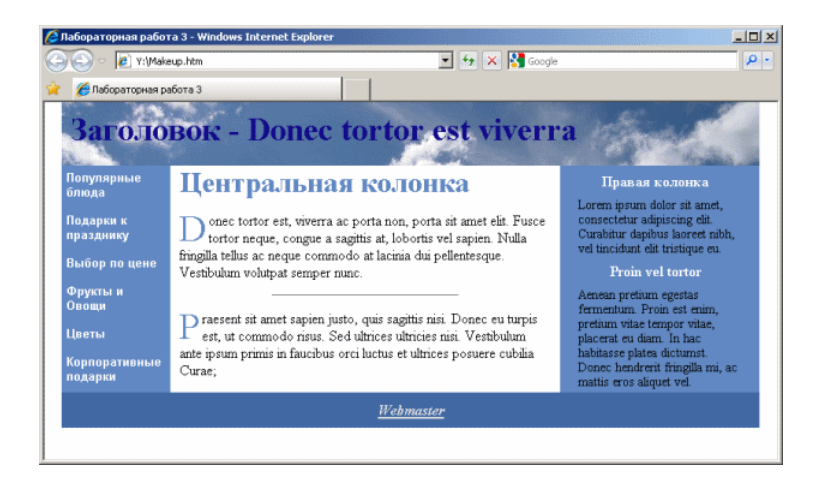

**3.Рекомендуемая литература**

*Электронные издания (электронные ресурсы)*

1. Астапчук, В.А. Корпоративные информационные системы: требования при проектировании: учебное пособие / В.А. Астапчук, П.В. Терещенко. — 2-е изд., испр. и доп. — Москва: Юрайт, 2020. — 113 с. — Текст: электронный // ЭБС Юрайт [сайт]. — URL: https://urait.ru/bcode/453261 (дата обращения: 07.09.2020).

2. Гостев, И.М. Операционные системы: учебник и практикум для спо / И.М. Гостев. — 2-е изд., испр. и доп. — Москва: Юрайт, 2020. — 164 с. — Текст: электронный // ЭБС Юрайт [сайт]. — URL: https://urait.ru/bcode/453469 (дата обращения: 07.09.2020).

3. Дибров, М.В. Компьютерные сети и телекоммуникации. Маршрутизация в IP-сетях в 2 ч. Часть 1: учебник и практикум для спо / М.В. Дибров. — Москва: Юрайт, 2020. — 333 с. — Текст: электронный // ЭБС Юрайт [сайт]. — URL: https://urait.ru/bcode/452574 (дата обращения: 07.09.2020).

Дибров, М.В. Компьютерные сети и телекоммуникации. Маршрутизация в IP-сетях в 2 ч. Часть 2: учебник и практикум для спо / М.В. Дибров. — Москва: Юрайт, 2020. — 351 с. — Текст : электронный // ЭБС Юрайт [сайт]. — URL: https://urait.ru/bcode/453065 (дата обращения: 07.09.2020)